ФИЗИЧЕСКИЙ ФАКУЛЬТЕТ МГУ им. М.В. ЛОМОНОСОВА

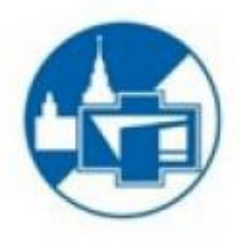

# ВВЕДЕНИЕ В ТЕХНИКУ ЭКСПЕРИМЕНТА

Лабораторный практикум

Лабораторная работа № 3 **ИССЛЕДОВАНИЕ ЭЛЕКТРИЧЕСКИХ ЦЕПЕЙ** ПОСТОЯННОГО ТОКА

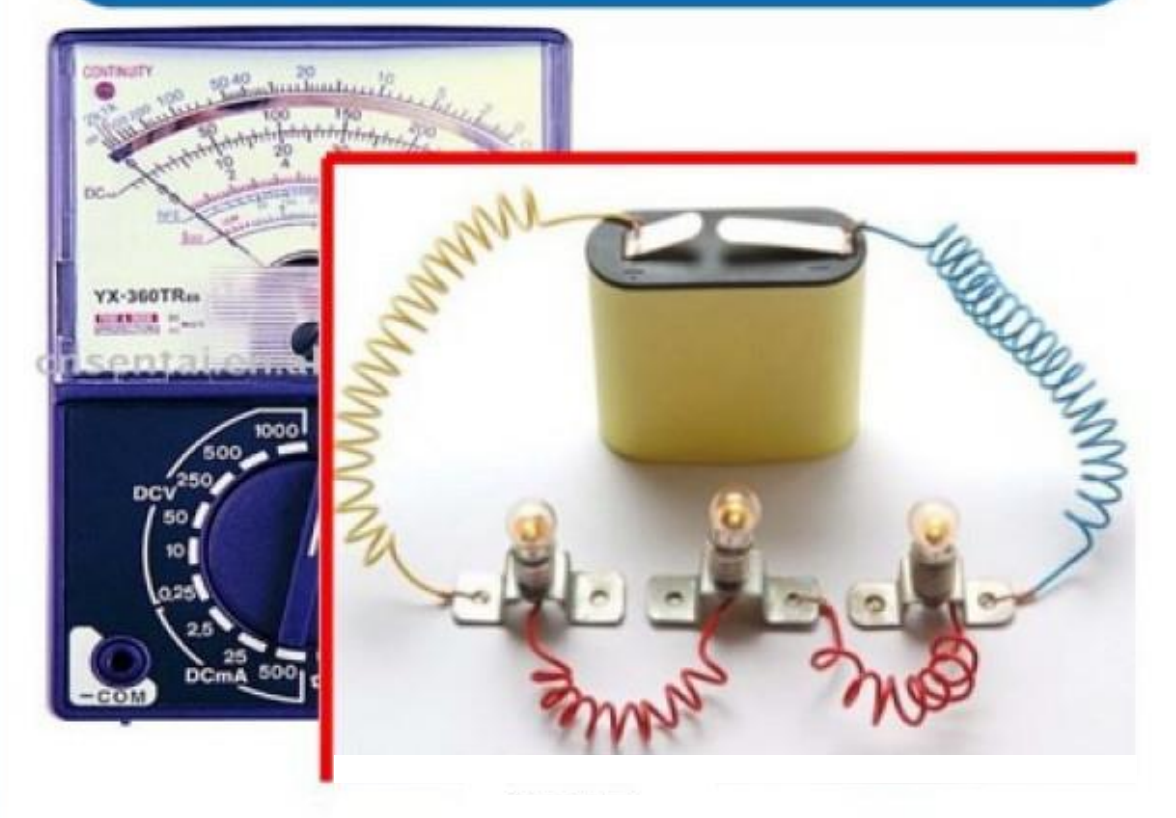

2021

*Лабораторная работа № 3*

### **ИССЛЕДОВАНИЕ ЭЛЕКТРИЧЕСКИХ ЦЕПЕЙ ПОСТОЯННОГО ТОКА**

#### **Цель работы**

*Освоение методики измерения силы тока и напряжения аналоговыми и цифровыми приборами в цепях постоянного тока. Оценка приборной погрешности измерительных устройств. Измерение вольтамперной характеристики нелинейных элементов в цепях постоянного тока.*

#### **Теоретическое введение**

**Электрический ток** – это упорядоченное движение заряженных частиц. Его количественной мерой служит *сила тока I*, равная отношению количества заряда d*Q* , проходящего через рассматриваемое сечение *S* за достаточно малый промежуток времени d*t* :

$$
I=\frac{\mathrm{d}Q}{\mathrm{d}t}.
$$

Сила тока измеряется в **амперах (А)**.

Согласно закону Ома, сила тока *I* в однородном металлическом проводнике при неизменной температуре пропорциональна разности потенциалов между его концами:

$$
I \sim \Delta \varphi.
$$

По определению отношение

$$
\frac{\Delta \varphi}{I} = R
$$

называют электрическим *сопротивлением* металлического проводника, измеряемым в Омах. Разность потенциалов между точками 1 и 2 однородного проводника связана с *напряженностью* **E** электростатического поля в проводнике соотношением

$$
\Delta \varphi = \int_{1}^{2} \mathbf{E} \cdot \mathbf{dl} .
$$

В этом случае разность потенциалов часто называют также *напряжением* (падением напряжения).

Если на заряды в проводнике действуют также сторонние (не электростатические) силы, поле которых характеризуется напряженностью  $\mathbf{E}_{\rm crop}^{\phantom{\dag}}$  , то по обобщенному закону Ома:

$$
IR = \Delta \varphi + \varepsilon,
$$

где электродвижущая сила:

$$
\varepsilon = \int_{1}^{2} \mathbf{E}_{\text{crop}} \cdot \mathbf{dl} .
$$

Различают цепи *постоянного тока* (не изменяющегося во времени) и *переменного тока*.

**Электрическая цепь** – это совокупность элементов и устройств, предназначенных для протекания электрического тока. В электрической цепи осуществляется производство (генерация) электрической энергии, ее распределение и преобразование в другие виды энергии. Все процессы, связанные с генерацией или преобразованием энергии, описываются в терминах *сила тока*, *напряжение* и *ЭДС* (*электродвижущая сила*).

Отдельные устройства, входящие в состав электрической цепи, называются *элементами цепи*, они соединяются между собой проводами или *линиями передачи*.

*Электрическое сопротивление R* характеризует противодействие проводящей среды упорядоченному движению электрических зарядов, т.е. току. *Резистором* называется элемент электрической цепи, основным параметром которого является его электрическое сопротивление *R*.

Сопротивление однородного металлического проводника прямо пропорционально его длине *L* и обратно пропорционально площади *S* поперечного сечения этого проводника:

$$
R = \rho \frac{L}{S},\tag{3.1}
$$

где коэффициент пропорциональности ρ называют *удельным электрическим сопротивлением* вещества проводника. Эта формула справедлива для проводников, длина которых  $L$  >>  $\sqrt{s}$  .

Величина, обратная сопротивлению, называется проводимостью *G*. Величина 1  $\sigma =$  $\rho$ называется *удельной электропроводностью* материала проводника. Она зависит от свойств материала и температуры (влажности, давления, освещенности и т.д.). На практике площадь поперечного сечения принято измерять в квадратных миллиметрах, а длину – в метрах, поэтому в справочниках удельное сопротивление р веществ указывают в Ом·мм<sup>2</sup>/м.

*Схема электрической цепи* представляет собой графическое изображение последовательности соединения элементов электрической цепи (в условных обозначениях). Элементами схем электрических цепей постоянного тока являются резисторы, конденсаторы, катушки индуктивности, диоды и другие элементы.

Электрические цепи принято классифицировать по нескольким признакам.

- По виду тока различают цепи *постоянного и переменного тока*.
- По характеру параметров элементов различают *линейные и нелинейные* цепи*.* К *линейным* относят цепи, в которых электрическое сопротивление *R* каждого участка не зависит от величины и направления тока и напряжения между его концами. В линейной цепи, кроме рези-

сторов, могут быть катушки индуктивности, конденсаторы, трансформаторы (без сердечников).

 Кроме того, цепи бывают *простые и сложные*. К *простым* относят цепи, все элементы которых соединены последовательно. Через все элементы такой цепи протекает один и тот же ток. К *сложным* цепям относят цепи с разветвлениями. Различают разветвленные цепи с одним источником тока и с несколькими источниками.

Ветвь электрической цепи-участок, элементы которого соединены последовательно. Сила тока в элементах одна и та же.

*Узел электрической цепи* точка соединения трех и более ветвей.

*Контур* любой путь вдоль ветвей электрической цепи, начинающийся и заканчивающийся в одной и той же точке.

Участки электрической цепи делятся на *пассивные* и *активные*. Участок электрической цепи, содержащий источник электрической энергии, называется активным, не содержащий пассивным.

У реального источника энергии выходное напряжение зависит от сопротивления нагрузки. Но часто в расчетах можно ограничиться моделью источника энергии с двумя параметрами: ЭДС *Е* и постоянным внутренним сопротивлением  $R_0$  (оно может быть показано отдельным элементом). Если источник не подключен к внешней цепи, то напряжение между его выводами равно ЭДС (напряжение холостого хода). Напряжение *U* между выводами нагруженного источника меньше ЭДС и равно

$$
U = E - R_0 I, \qquad (3.2)
$$

где *I* – сила тока, протекающего через источник.

Источник ЭДС, внутренним сопротивлением *R*<sup>о</sup> которого можно пренебречь, называется *идеальным*.

*Идеальный источник напряжения* (*источник ЭДС*) – источник энергии, напряжение на клеммах которого не зависит от протекающего тока.

*Идеальный источник тока* – *источник* энергии, ток которого при любом напряжении на его выводах остается неизменным.

В основе методов анализа цепей лежат закон Ома и правила Кирхгофа.

**Правила Кирхгофа**. В электротехнике эти правила называют законами, что не вполне корректно, так как правила Кирхгофа являются следствием других, более общих фундаментальных законов физики и могут быть выведены из них. Так, *первое правило Кирхгофа* является следствием закона сохранения заряда, согласно которому в узлах электрической цепи не может происходить накопление зарядов. Следовательно, сумма токов, входящих в узел, равна сумме токов, выходящих из узла, т.е. алгебраическая сумма токов во всех ветвях любого узла электрической цепи равна нулю:

$$
\sum_{k=1}^{n} I_k = 0.
$$
 (3.3)

*Второе правило Кирхгофа* является следствием закона сохранения энергии. Согласно второму правилу Кирхгофа, алгебраическая сумма падений напряжений на элементах замкнутого контура равна алгебраической сумме ЭДС в этом контуре:

$$
\sum_{k=1}^{n} E_k = \sum_{k=1}^{n} I_k R_k.
$$
 (3.4)

**Вольтамперной характеристикой (ВАХ)** элемента называется зависимость силы тока через элемент от напряжения между его концами. *Рези-*

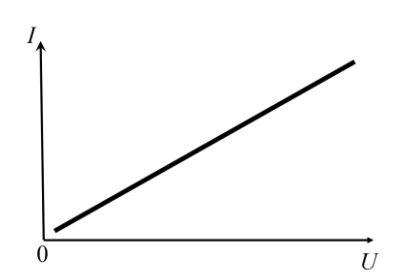

Рис. 3.1. Вольтамперная характеристика резистора.

ментов - нелинейная. Примерами нелинейных элементов являются лампы накаливания, полупроводники и др. ВАХ является основной характеристикой нелинейного элемента, необходимой для описания его работы в электрических цепях. Измерения ВАХ можно проводить как на постоянном токе, так и на переменном, т.е. в динамическом режиме.

*стор* является линейным элементом, потому что при постоянной температуре его вольтамперная характеристика – прямая линия (рис. 3.1), угол наклона которой зависит от сопротивления резистора.

У нелинейных элементов сопротивление не является постоянной величиной. Вольтамперная характеристика таких эле-

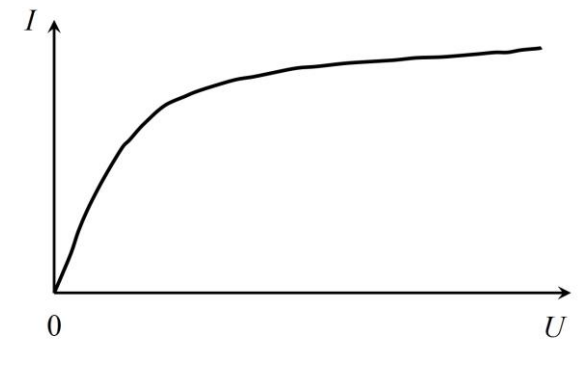

Рис. 3. 2. Вольтамперная характеристика лампы накаливания.

Рассмотрим ВАХ некоторых нелинейных элементов. Как известно, основным элементом *лампы накаливания* является вольфрамовая нить. При пропускании через неё тока она нагревается до высоких температур и излучает свет. При этом с повышением температуры сопротивление нити возрастает. Поэтому ВАХ лампы накаливания оказывается нелинейной (см. рис. 3.2).

Другим примером нелинейного элемента является *полупроводниковый диод*, который обладает различной проводимостью в зависимости от полярности приложенного к нему напряжения. Типичная ВАХ полупроводникового элемента с одним *p*-*n* переходом представлена на рис. 3.3. *Полупроводниковые выпрямительные диоды* работают на прямой и обрат-

ной ветвях ВАХ до пробоя: пропускают ток только в одном направлении. Пробой может вызывать необратимые разрушения.

*Светодиоды* (диоды, излучающие свет) работают на прямой ветви ВАХ. Напряжение пробоя у них небольшое (единицы вольт). При кратковремен-

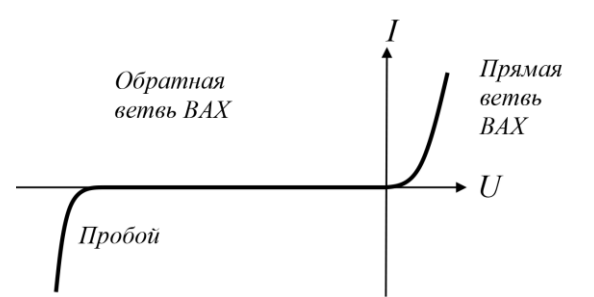

Рис. 3.3. Вольтамперная характеристика диода.

ном включении светодиода в обратном направлении и небольшом напряжении его свойства после пробоя могут восстановиться, но могут привести и к необратимым разрушениям. Поэтому необходимо соблюдать полярность подключения светодиода. При работе с переменным током во избежание пробоя светодиода параллельно ему подключают другой диод с противоположным направлением пропускания тока, чтобы ограничить обратное напряжения на светодиоде.

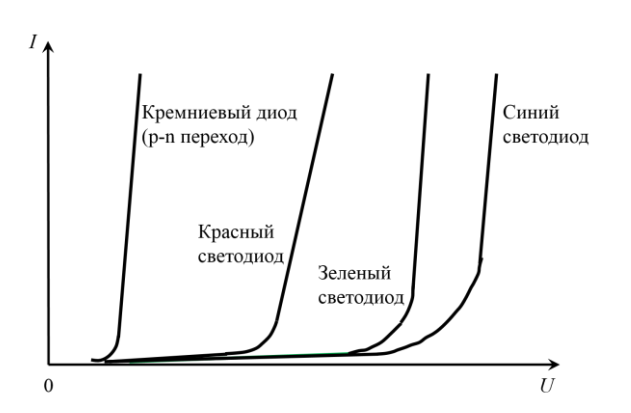

Рис. 3.4. ВАХ кремневого диода и светодиодов.

На рис. 3.4 представлены вольтамперные характеристики светодиодов, изготовленных из разных полупроводниковых материалов. Видно, что при прямом включении ток в светодиодах начинает течь (светодиод «открывается» – начинает светиться) при больших напряжениях, чем в кремниевых диодах. Различие прямых ветвей вольтамперных характеристик для

разных полупроводниковых материалов связано с различной шириной запрещенной зоны. Чем меньше длина волны излучаемого света, тем больше прямое падение напряжения на диоде и потери электрической энергии в нем. Обратные ветви вольт-амперных характеристик соответствуют относительно малым пробивным напряжениям, что объясняется малой толщиной *p*–*n* переходов. **Светодиоды работают только при прямом включении**.

**Измерение силы тока и напряжения.** Приборы подразделяют на *аналоговые* (чаще всего со стрелочными индикаторами) и *цифровые*  (обычно с цифровыми индикаторами). С цифровых индикаторов проще считывать показания, но когда необходимо следить за несколькими величинами и не требуется высокая точность измерений, используют стрелоч-

ные индикаторы. Например, в современных автомобилях на приборной панели есть и стрелочные, и цифровые индикаторы.

*Универсальные приборы* позволяют выполнять измерения как в цепях постоянного, так и переменного тока. *Комбинированные приборы (мультиметры)* предназначены для измерения различных электрических величин (*U*, *I*, *R* и др.).

**Измерение силы тока** осуществляют с помощью приборов, называемых *амперметрами.* В основе работы **стрелочных амперметров** лежит однозначная зависимость угла поворота стрелки индикатора, соединенной

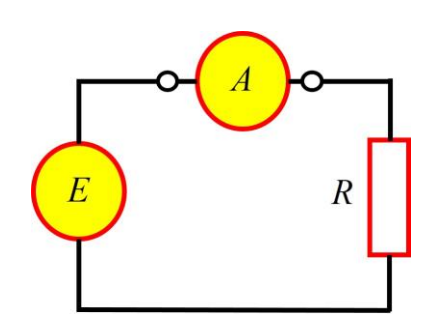

Рис. 3.5. Подключение амперметра в исследуемую цепь: *Е* – ЭДС, *R* – резистор.

с подвижным узлом, от величины силы тока, протекающего через измерительный узел прибора. Амперметры включают последовательно (в разрыв цепи) на том ее участке, где необходимо определить силу тока (рис. 3.5). Шкалы амперметров обычно градуируют непосредственно в единицах силы тока: *амперах (А), миллиамперах (mА) или микроамперах (А)*.

Чем меньше внутреннее сопротивление амперметра, тем меньше он влияет на силу тока в цепи. Поэтому для корректных измерений

силы тока амперметром должно выполняется условие:  $r_A \ll R$ , где  $r_A$  – внутреннее сопротивление прибора. Для расширения пределов измерений амперметра параллельно ему подключают резисторы шунты, сопротивление которых меньше внутреннего сопротивления прибора. Сопротивление шунта определяется из соотношения:

$$
r_{\rm m} = \frac{r_{\rm A}}{n - 1},\tag{3.5}
$$

где *n –* коэффициент увеличения предела измерения,  $r_{\scriptscriptstyle\rm III}$  –величина сопротивления шунта. Внутри корпуса *многопредельных амперметров* размещают несколько различных шунтов. На лицевой панели указывают *максимальные значения силы тока*, которые могут быть измерены при выбранном положении переключателя пределов измерений. Часто многопредельные приборы имеют несколько шкал, которые соответствуют определенному пределу измерений. Если у прибора имеется единственная шкала, цена деления шкалы будет разной для каждого предела измерения.

При измерении силы постоянного тока универсальными и комбинированными приборами переключатель рода работы следует установить в положение, соответствующее измерению силы тока в режиме "постоянный ток" ("**–**"). Отсчет показаний при этом производится по той шкале, напротив которой указаны символы *"–" и "А"* (*или "mА", "А"*). Во избежание выхода прибора из строя необходимо следить за полярностью его подключения в цепь. Входную клемму прибора, обозначаемую символами "\*", "**–**" или "общ", "com", подключают к той точке разрыва цепи, которая имеет меньший потенциал относительно другой точки, подключаемой к входной клемме, обозначаемой символами "+" или "А".

Амперметр - это прибор, который подвергается повышенной опасности при работе:

Через амперметр протекает весь ток, который течет в ветви  $1$ (так как его подключают последовательно), поэтому измерения силы тока желательно проводить, когда приблизительно известно ожидаемое значение (хотя бы по порядку величины). Если оно не известно, то измерения следует начинать, используя максимальный предел, так как в этом случае вероятность превышения максимально допустимого значения силы тока в цепи для данного прибора (а, следовательно, и выхода его из строя) будет наименьшей. Если при этом стрелка отклонится на малый угол, а показания амперметра меньше, чем предел меньшего диапазона измерения, то надо перейти на меньший предел, предварительно отключив прибор из цепи.

Сопротивление амперметра должно быть достаточно малым, 2. чтобы при его включении в цепь сила тока в ней практически не изменялась. Поэтому, если подключить амперметр неправильно (например, параллельно элементу с большим сопротивлением или непосредственно к источнику питания), то ток через амперметр может превысить допустимое значение и прибор выйдет из строя.

Для измерения напряжения на участке цепи (разности потенциалов на его концах), используют вольтметры, подключаемые параллельно исследуемому участку (рис. 3.6). Фактически аналоговый вольтметр (кроме приборов некоторых систем, например электростатической) представляет собой амперметр, последовательно с которым установлен дополнительный

резистор с достаточно большим сопротивлением. Шкала вольтметра проградуирована в единицах напряжения – вольтах (В, мВ, мкВ, кВ). Однако, в отличие от амперметров, внутреннее сопротивление вольтметра  $r_{\rm B}$ должно быть как можно больше, чем сопротивление R того участка цепи, на котором проводят измерения. В противном случае параллельное подключение прибора приведет к существенному изменению величины силы тока в цепи и, как следствие, к заметному изменению измеряемого напряжения.

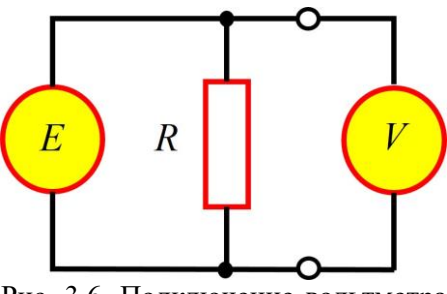

Рис. 3.6. Подключение вольтметра в исследуемую цепь:  $E - 3AC$ ,  $R$ резистор, на котором измеряется напряжение.

Для расширения пределов измерений вольтметра последовательно с ним включают добавочные сопротивления  $r_n$ , величина которых может быть определена из соотношения

$$
r_{\scriptscriptstyle \hspace{-1mm}A} = (n-1)r_{\scriptscriptstyle \hspace{-1mm}B}\,,\tag{3.6}
$$

где n - коэффициент увеличения предела измерений. Размещение внутри корпуса прибора нескольких добавочных сопротивлений и переключателя дает возможность конструировать многопредельные вольтметры. На их лицевых панелях рядом с переключателем пределов измерений, указывают максимальные значения напряжения, которые могут быть измерены при том или ином положении переключателя.

При использовании комбинированных многопредельных приборов переключатель рода работы должен быть установлен в положение, соответствующее измерению напряжения в цепи постоянного тока (оно обычно обозначается символами "-", "+U", "-U" или "V"). Отсчет показаний производится по тем шкалам, рядом с которыми указаны символы "V" и "-". Цена делений определяется для каждого предела измерений или для каждой шкалы в отдельности.

При выполнении измерений напряжения в цепях постоянного тока следует, так же как и при измерениях силы тока, соблюдать полярность подключения прибора к цепи. Для того, чтобы облегчить сборку и проверку схемы, удобно пользоваться цветными проводами: красные провода подключать к «+» источника питания и клеммам прибора, отмеченными знаком «+», а синие – к «-».

Большей точности измерения напряжения можно достичь, если воспользоваться цифровыми вольтметрами. Их внутреннее сопротивление, как правило, значительно превышает внутреннее сопротивление аналоговых вольтметров.

В силу конструктивных особенностей и способов преобразования исследуемой величины в показания прибора при выполнении измерений, а также перед их началом, необходимо периодически проверять правильность установки нулевого значения по шкале или цифровому индикатору. Для этого необходимо замкнуть накоротко входные клеммы прибора. В случае, если показания отличны от нуля - обратиться к преподавателю или дежурному инженеру.

Приборные погрешности. Результаты измерений любых физических величин всегда отличаются от истинных значений вследствие погрешностей, которые подразделяют на случайные и систематические. Случайная погрешность изменяется случайным образом при проведении серии измерений в одинаковых условиях, систематическая погрешность остается неизменной в той же серии. Основной вклад в систематическую вносят приборные погрешности. Они обусловлены:

разбросом параметров деталей в приборах при промышленном производстве. Только точные дорогие приборы собирают и проверяют индивидуально. При промышленном производстве приборная погрешность определяется, как правило, по небольшой выборке из всей партии приборов. Поэтому в партии будут попадаться приборы и бо-

лее точные, и более грубые. В паспорте прибора приводят формулы для расчета *предельных* погрешностей (результат каждого измерения почти со 100% вероятностью будет находиться в интервале *результат* + *предельная погрешность*). Считается, что предельная погрешность  $\Delta_{\text{mpc},\text{R}}$  связана со среднеквадратичной погрешностью  $\sigma_{\text{mpc}}$  прибора формулой:

$$
\sigma_{\text{npu6}} = \frac{\Delta_{\text{npex}}}{3};\tag{3.7}
$$

 разными условиями проведения измерений (температура, влажность, и т.д.) – в инструкции к прибору указывают условия, которые необходимо соблюдать;

 невозможностью абсолютно точно считать результат измерения. В аналоговых приборах, как правило, положение стрелки не совпадает с масштабными рисками, или риски на линейке не совпадают с измеряемым объектом. В цифровых приборах ограничено количество выводимых на дисплей цифр. В аналоговых приборах погрешность считывания (или округления) обычно оценивают как

$$
\sigma_{\text{curr}} = \frac{\omega}{\sqrt{12}},\tag{3.8}
$$

где ω – цена наименьшего деления шкалы в окрестности точки измерения. В случае цифровых приборов погрешность считывания учитывают в формуле для расчета погрешности, которая приводится в паспорте.

На рис. 3.7 приведена фотография десяти мультиметров, работающих в режиме измерения тока и соединенных последовательно (т.е. измеряющих одну и ту же силу тока): виден разброс показаний амперметров.

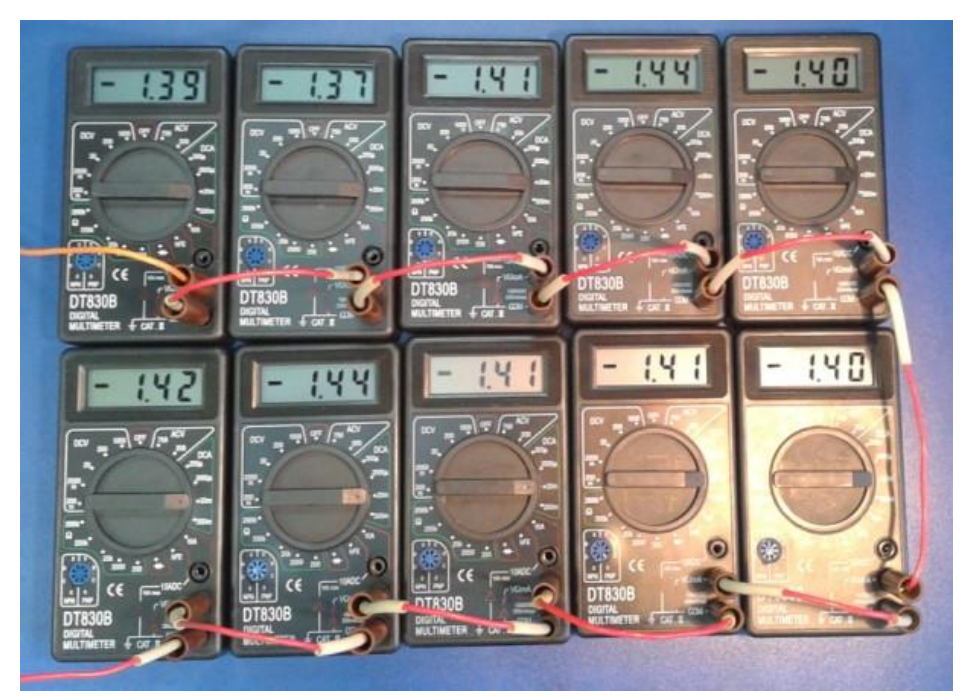

Рис. 3.7. Показания амперметров, соединенных последовательно.

В зависимости от принципа действия прибора погрешности измерения могут рассчитываться на основе:

- измеренного значения (в некоторых стрелочных приборах);
- предела (диапазона) измерения (в большинстве стрелочных  $\bullet$ приборов);
- предела измерения и измеренного значения (в большинстве цифровых приборов).

Какой именно метод расчета погрешности измерения следует использовать в каждом конкретном случае (по какой формуле рассчитать погрешность), написано в паспорте прибора.

Для большинства стрелочных приборов приборная погрешность зависит только от диапазона измерения и указывается в паспорте как  $k$ % от диапазона измерения  $l_0$ :

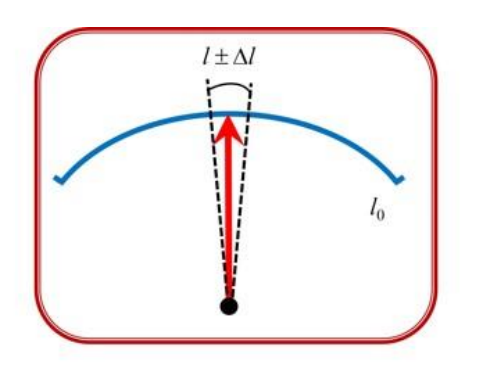

Рис. 3.8. Вид шкалы стрелочного прибоpa.

$$
\Delta l = \frac{k}{100} l_0, \qquad (3.9)
$$

где  $\Delta$  *l* – предельная приборная погрешность,  $l_0$  - диапазон измерения (см. рис. 3.8).

Суммарные погрешности. Источники неопределенности измерений могут быть разными: это и случайные погрешности, и погрешности измерительных приборов, погрешность считывания показаний с приборов и т.д.

Как правило, все они независимы. В этом случае общую погрешность (стандартное отклонение) можно оценить по формуле:

$$
\sigma_{\Sigma} = \sqrt{S_{\text{cnyq}}^2 + \sigma_{\text{rpp46op}}^2 + \sigma_{\text{curr}}^2 + \sigma_{\text{ocp}}^2 + \dots} \tag{3.10}
$$

На практике, если какие-либо из вкладов в суммарную погрешность значительно меньше других (на порядок, т.е. в 10 раз, и более), то ими можно пренебречь.

Случайную погрешность можно оценить, только проведя серию измерений в одинаковых условиях. Если проведено всего одно измерение, то случайная погрешность не оценивается.

Случайная погрешность стремится к нулю при увеличении числа измерений. Приборная погрешность от количества измерений не зависит. Чтобы уменьшить суммарную погрешность имеет смысл провести столько измерений, чтобы  $S_{\text{crivy}}$  была примерно в 3-5 раз меньше  $\sigma_{\text{trivfion}}$ .

### **Экспериментальное оборудование**

При проведении данной лабораторной работы используются следующие приборы и оборудование:

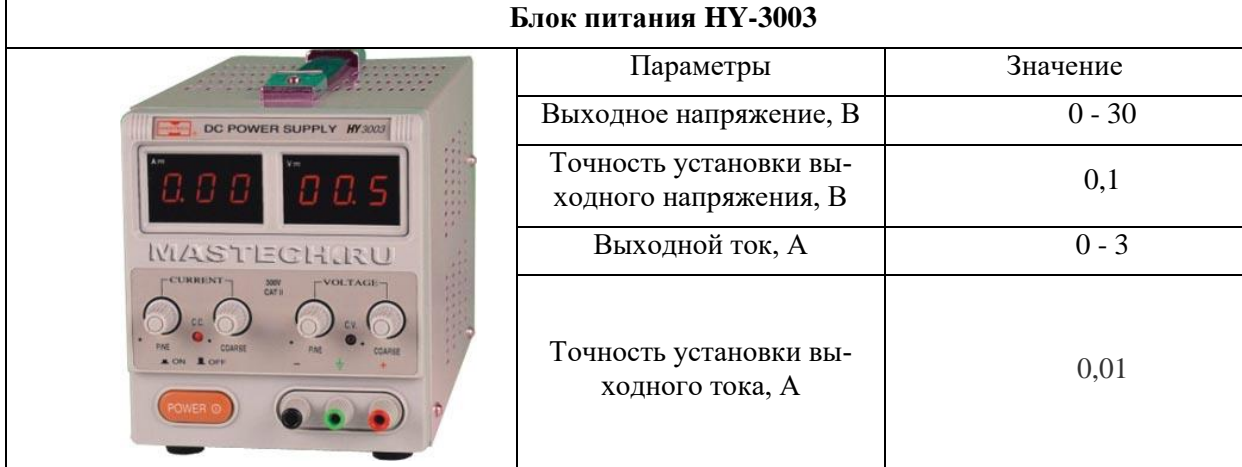

**Регулировка силы тока и напряжения осуществляется вращением двух ручек (для каждого параметра): ГРУБО (COARSE) и ТОЧНО (FINE). Выходные значения силы тока и напряжения контролируются на 3-разрядных LED-индикаторах. Между каждой парой ручек находится по сигнальной лампочке. Если, например, горит сигнальная лампочка у ручек регулировки напряжения (VOLTAGE), то блок питания является источником напряжения, указанного на индикаторе. Если горит лампочка у ручек для силы тока (CURRENT), то блок питания является источником тока.**

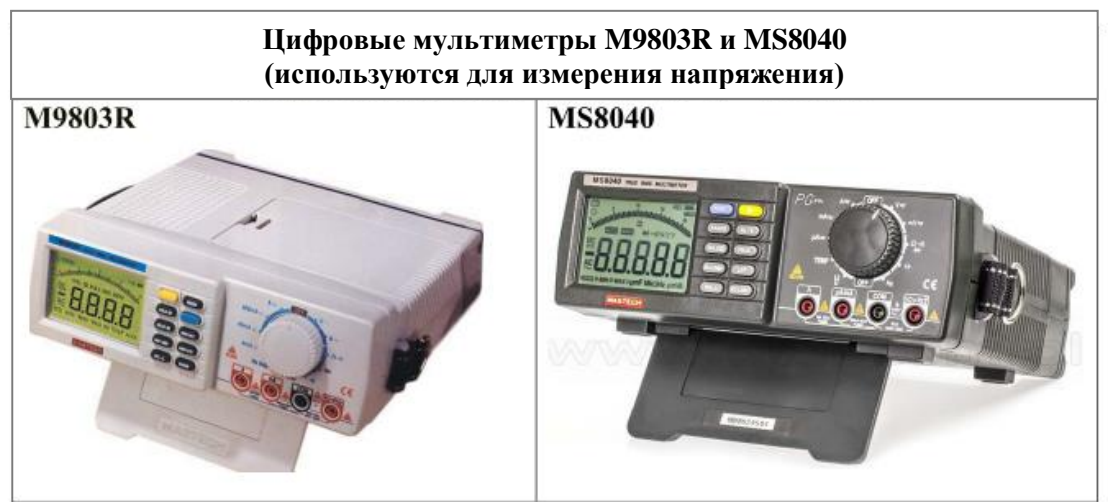

Приборные погрешности при измерении постоянного напряжения.  $X$ – измеренная величина, D – разрешение (единица последнего разряда).

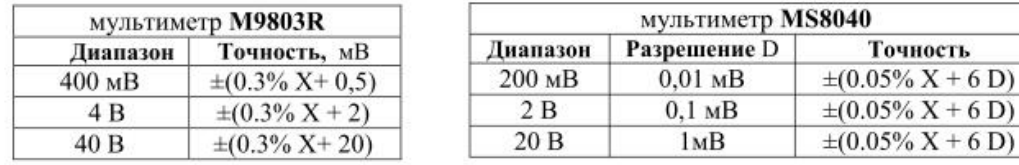

Приборные погрешности при измерении сопротивления.

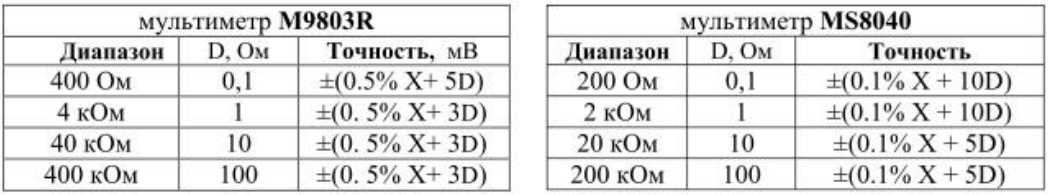

Точность

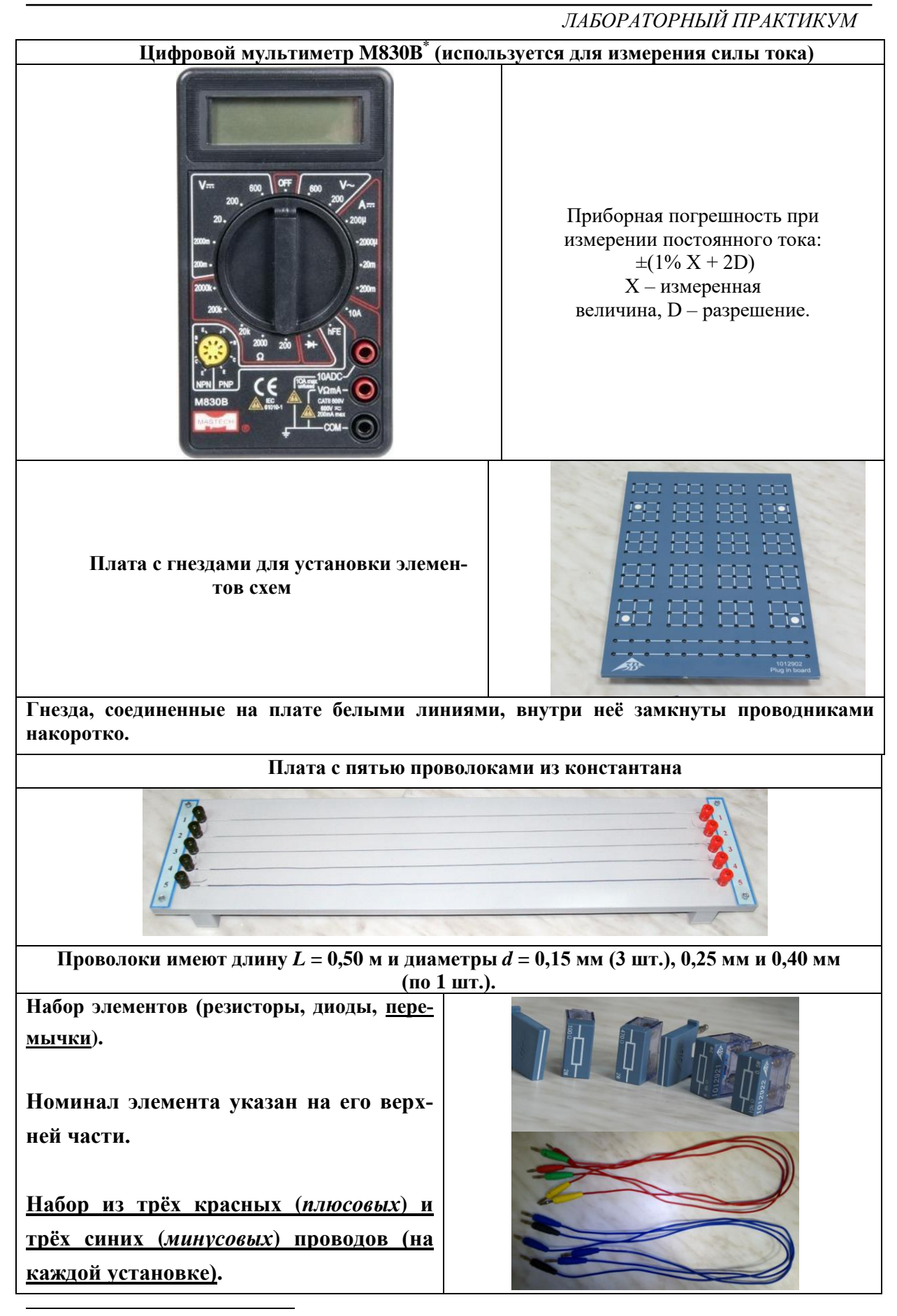

\* *На некоторых установках вместо мультиметра M830B используется мультиметр M838.*

### **Проведение эксперимента**

Перед началом экспериментальной работы ознакомьтесь с описаниями приборов на рабочем месте. **Обязательно запишите марки, модели и номера используемых приборов!**

### *Упражнение 1.* **Определение удельного сопротивления константана**

### *Измерения*

1. Соберите электрическую схему в соответствии с рис. 3.9 (вставка), где выбраны константановый провод диаметром *d*= 0,15 мм и нагрузочный резистор сопротивлением *R* **= 330 Ом**. **Используйте правильные цвета проводов при подключении: плюс – красные провода, минус - синие.**

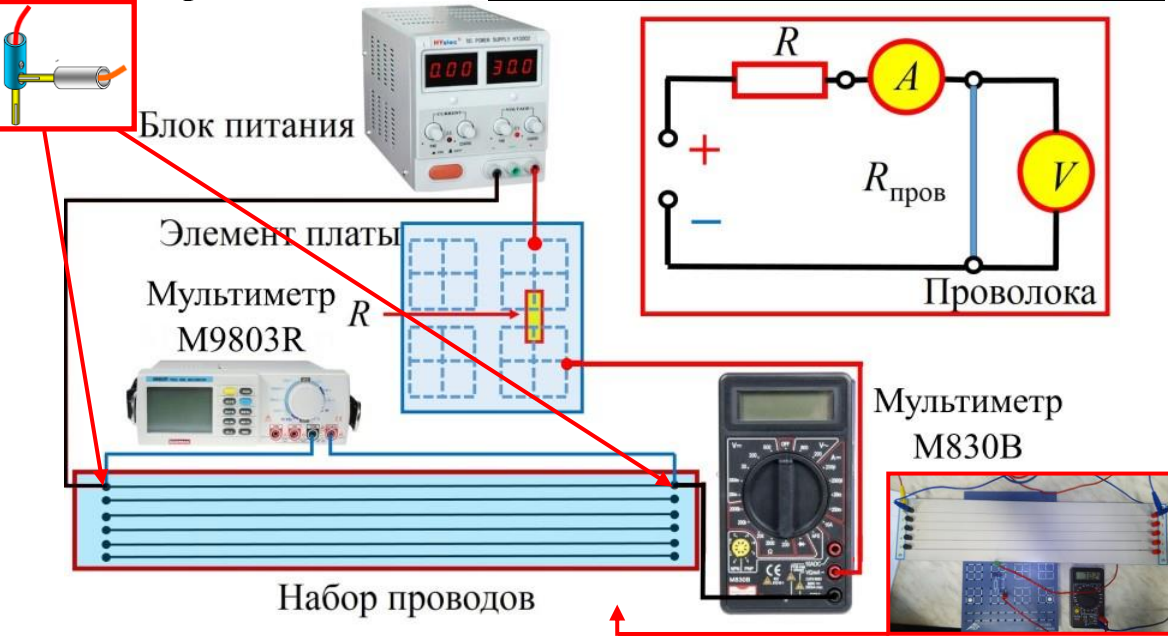

Рис. 3.9. Блок-схема соединения элементов цепи для выполнения *упр. 1*. На вставках представлены электрическая схема измерений, общий вид штекера двойного подключения, а также оптимальное расположение элементов схемы.

В качестве амперметра используйте цифровой мультиметр **M830B**. Установите его в режим измерения постоянного тока с начальным максимальным пределом измерения **200 мА**.

В качестве вольтметра используйте цифровой мультиметр **M9803R\*** . Включите его, установите режим постоянного напряжения (диапазоны измерения в этом приборе устанавливаются автоматически).

Перед включением блока питания проверьте, что **все** ручки регулировки установлены на «минимум» повернуты до предела против часовой стрелки. **Не включайте блок питания, пока преподаватель не проверит вашу схему.**

2. Включите блок питания. Регулировка напряжения осуществляется ручками «Voltage» «Coarse» (грубо) и «Fine» (точно). **Ручку «Current» «Сoarse» поверните по часовой стрелке на пол-оборота**.

 $\overline{\phantom{a}}$ 

<sup>\*</sup> *На некоторых установках вместо мультиметра M9803R используется мультиметр MS8040.*

Увеличивая постепенно напряжение питания (до 15 - 20 В), убедитесь, что показания измерительных приборов (вольтметра и амперметра) изменяются. Выберите самостоятельно диапазон изменения напряжения питания, при котором будете проводить измерения. Вновь уменьшите напряжение питания до нуля.

3. Приступайте к измерениям. Увеличивая напряжение на блоке питания, проведите измерения силы тока I через провод не менее, чем при шести значениях напряжения U на константановом проводе. Постарайтесь организовать измерения таким образом, чтобы при этом шкалы измерительных приборов оставались неизменными (желательно, но не обязательно!). Результаты измерений  $I$  и  $U$  запишите в табл. 3.1 (проведите не менее 6 измерений!).

4. Так как измерения проводились однократно (для каждого напряжения - одно измерение силы тока), то оцениваются только систематические погрешности (приборные и считывания). Для цифровых мультиметров M830B (или M838) и M9803R (или MS8040) погрешность измерений зависит от диапазона. Поэтому для дальнейшего оценивания погрешностей измерений эти характеристики также записываются в табл. 3.1.

5. Аналогично проведите измерения для проводов диаметром 0,25 мм и 0,40 мм. Результаты запишите в табл. 3.1.

6. Соедините последовательно два провода диаметром 0,15 мм (используя имеющуюся в наборе перемычку (см. стр. 12)) и проведите аналогичные измерения силы тока I и напряжения U на двух проводах. Повторите измерения и для трех последовательно соединенных проводов. Результаты запишите в табл. 3.1.

Таблица 3.1

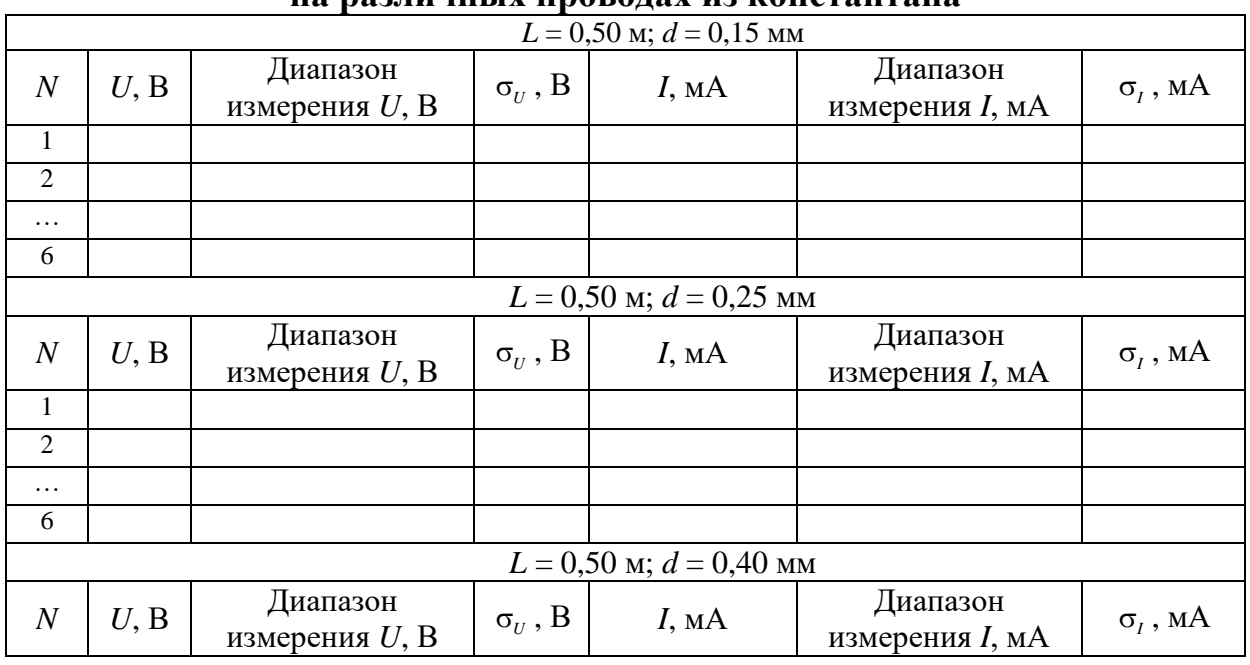

### Значения силы тока  $I$  и напряжения  $U$ U9 N92 THUULIV HNADAT9V H2 L'AUCT9UT9U9

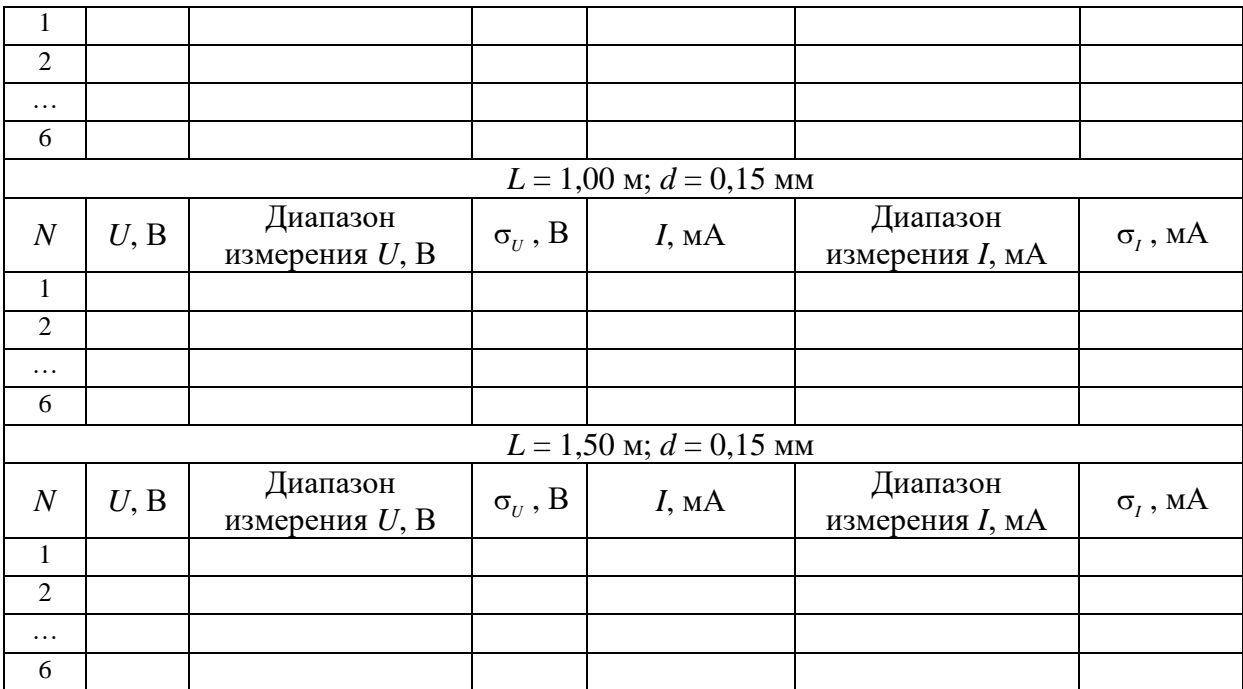

7. Напряжение на блоке питания уменьшите до нуля. Разберите схему. Приборы оставьте включенными для выполнения следующих упражнений.

#### Обработка результатов

Результаты обработки измерений, проведённые для пяти различных схем подключения, заносятся в таблицы 3.2 и 3.3.

1. Вычислите погрешность  $\sigma_{\scriptscriptstyle{U}}$  измерения напряжения мультиметром M9803R (или MS8040), а также погрешность о, измерения силы тока мультиметром **M830B**.

2. Постройте в одних координатных осях экспериментально измеренные вольтамперные характеристики (ВАХ) для *mpex* схем включения с неизменной длиной  $L = 0.50$  м, но с различными диаметрами проводов. По оси абсцисс откладывается напряжение U, по оси ординат сила тока I. Для каждой точки укажите диапазон погрешностей по обеим осям. Определите характер зависимости (линейный или нелинейный), сделайте вывод о соответствии теоретической модели и результатов экспериментов.

3. При измерении ВАХ проводились совместные измерения двух величин: напряжения *U* и силы тока *I*, связанных пропорциональной зависи-**МОСТЬЮ** 

$$
I = \frac{U}{R} \,. \tag{3.11}
$$

Для обработки результатов совместных измерений часто применяют метод наименьших квадратов (МНК)).

Запишем закон Ома в виде

$$
y = ax,\tag{3.12}
$$

где y=I, x=U, a=1/R.

Идея МНК заключается в нахождении наилучшей (с наименьшей погрешностью) оценки неизвестного коэффициента а по серии и измерений  $(x_1, y_1), (x_2, y_2), ..., (x_n, y_n)$ . Основные формулы для решения данной задачи приведены в пособии [2]. Можно воспользоваться компьютерной программой (сайт кафедры общей физики MГУ genphys.phys.msu.ru, раздел «Общий физический практикум»), скачав и установив её на свой компьютер. При выборе модель  $y = ax$ , вводе данных экспериментов  $(x_i, y_i)$  и погрешностей  $\sigma_y = \sigma_l$ , программа получит наилучшую оценку для а и оценку погрешности  $\sigma_a$ .

Для каждой экспериментальной зависимости в соответствии с найденным по МНК коэффициентом а проведите на графике прямую линию и оцените (визуально) её близость к экспериментальным точкам. Для количественной проверки соответствия модели и экспериментальных данных воспользуйтесь критерием «хи-квадрат» (подробнее см. [2]).

4. Оценки для сопротивления R и погрешности  $\sigma_R$  находятся по формулам косвенных измерений:

$$
R = \frac{1}{a}; \qquad \sigma_R = R \cdot \frac{\sigma_a}{a}.
$$
 (3.13)

Результаты запишите в табл. 3.2.

5. Рассчитайте поперечное сечение каждого из проводов по формуле

$$
S_{\text{np}} = \frac{\pi d^2}{4} \tag{3.14}
$$

и обратную величину  $\frac{1}{S_{\text{tm}}}$ . Результаты запишите в табл. 3.2.

Таблина 3.2.

#### Рассчитанные значения сопротивления константановых проводов одной длины  $L = 0,50$  м при различных значениях лияметра проволя  $d$

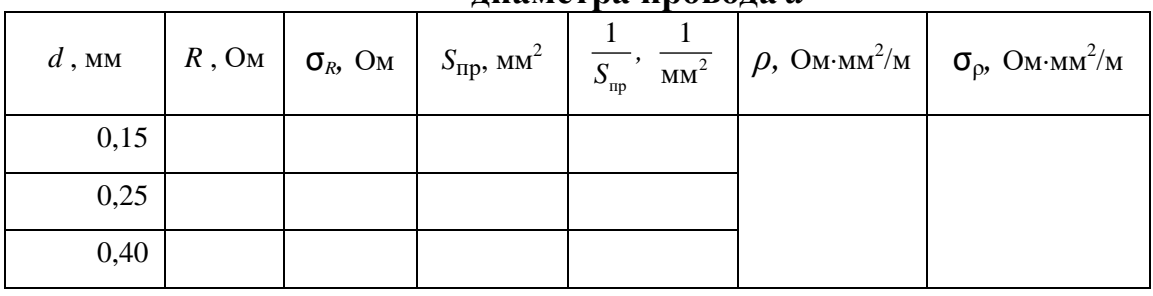

6. Постройте график зависимости сопротивления проводника R от  $1/S_{\text{m}}$ .

<sup>&</sup>lt;sup>\*</sup> По указанию преподавателя.

В соответствии с

$$
R = \rho L \cdot \frac{1}{S_{\text{mp}}},\tag{3.15}
$$

зависимость должна быть пропорциональной. Аналогично п.3, применяя МНК в рамках модели  $y = ax$ , получите оценки для коэффициента а и погрешности  $\sigma_a$ . Рассчитайте удельное сопротивление  $\rho$  материала провода и оцените погрешность  $\sigma_{\rho}$ .

7. Постройте в одних координатных осях экспериментально измеренные ВАХ для *mpex* схем включения с неизменным диаметром  $d = 0.15$  мм, но с различной длиной проводов. Проведите обработку в соответствии с изложенной в п.3 методикой. Найденные значения сопротивлений  $R_i$  и оценки погрешностей  $\sigma_R$  запишите в табл. 3.3.

Таблица 3.3.

#### Рассчитанные значения сопротивления константановых проводов одного диаметра  $d = 0.15$  мм и различной длины L

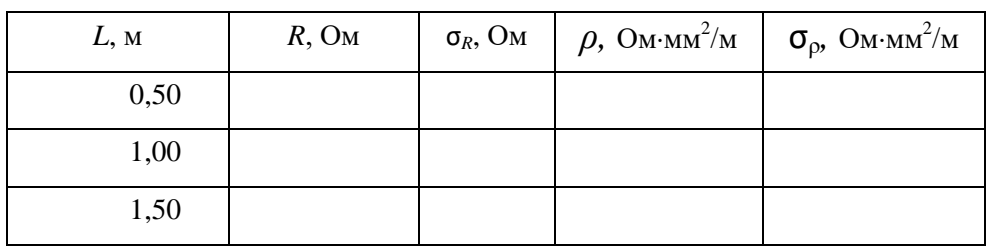

8. Постройте график зависимости сопротивления проводника R от L. В соответствии с (3.15) зависимость должна быть пропорциональной. Аналогично п.4, применяя МНК, оцените коэффициент и погрешность, проведите на графике прямую линию. Рассчитайте удельное сопротивление о материала провода и оцените погрешность.

9. Сравните результаты, полученные при расчете удельных сопротивлений в п.6 и п.8. Найдите в Интернете значение  $\rho$  для константана и сделайте выводы.

## Упражнение 2. Проверка выполнения правил Кирхгофа (выполняется по указанию преподавателя)

#### а) Проверка выполнения первого правила Кирхгофа

В этом упражнении проверяется первое правило Кирхгофа. Исследуется методика работы с амперметром и работа источника питания в режиме стабилизации по напряжению и по току.

 $^\ast$  По указанию преподавателя число применений МНК при обработке может быть сокращено.

### *Измерения*

1. Отключите измерительные приборы. Установите ручки регулировки силы тока и напряжения источника питания на минимум – поверните против часовой стрелки до упора.

2. Соберите электрическую схему, как показано на рис. 3.10 (номиналы сопротивлений выбираются самостоятельно из набора элементов). Для соединения отдельных участков платы используйте перемычки (на рис. показаны 9 таких перемычек), амперметры не подключайте.

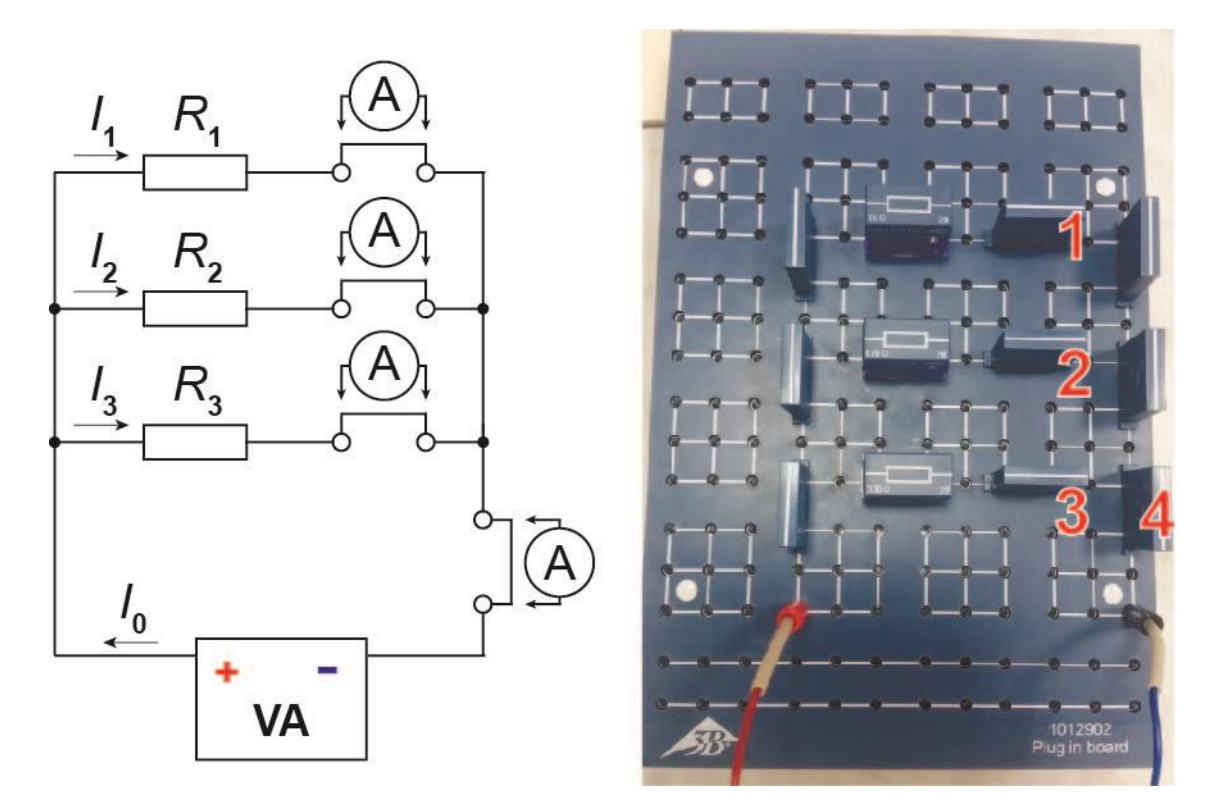

Рис.3.10. Принципиальная электрическая схема цепи для проверки первого правила Кирхгофа и фотография собранной схемы.

3. Подключите к схеме источник питания. Включите его и поверните ручку регулировки тока по часовой стрелке на пол-оборота. Постепенно увеличивайте напряжение источника, пока сила тока (на индикаторе источника) не окажется в диапазоне  $0,\!08-0,\!11\; \text{A}^*.$  При этом на блоке питания должна гореть красная лампа в правой части, между ручками регулировки напряжения. **Это означает, что блок питания работает в режиме стабилизации по напряжению.**

**4.** При измерении силы тока в данном упражнении используется амперметр, который при превышении предельной силы тока может выйти из строя. **Чтобы этого не произошло, следует перевести источник питания** 

 $\overline{\phantom{a}}$ 

<sup>\*</sup> Величину силы тока можно изменять в зависимости от номинала сопротивлений.

в режим стабилизации тока. Для этого медленно вращайте ручку регулировки тока (Current) против часовой стрелки (в сторону уменьшения), но при этом показания приборов на лицевой панели меняться не будут. В некоторый момент загорится красная лампа между ручками регулировки тока. Это означает, что теперь источник работает как источник тока.

5. Установите значение тока источника питания 0,08-0,11 А. Используйте для этого ручки грубой (Coarse) и точной (Fine) регулировки.

6. Возьмите амперметр и установите на нём диапазон измерений 200 мА. Поскольку источник питания сейчас работает в режиме стабилизации тока, он не сможет выдать ток более 200 мА. Благодаря этому, повредить амперметр при неправильном подключении не удастся.

7. Обязательно покажите собранную схему преподавателю!

8. Подключать амперметр (мультиметр M830B) в схему разрешено только вместо установленных перемычек! Для измерения извлеките из схемы одну из перемычек 1, 2, 3 или 4 и подключите амперметр на её место. По завершении измерения поместите перемычку на место. При подключении амперметра соблюдайте полярность!

9. Проведите измерение токов  $I_1$ ,  $I_2$ ,  $I_3$ ,  $I_0$ . Результаты измерений запишите в таблицу 3.4.

10. Замените один из резисторов на резистор с другим номиналом. Повторите измерения, начиная с п. 2.

Таблина 3.4.

| Параметр                               | $R_1=$<br>$R_2=$<br>$R_3=$ | $R_1=$<br>$R_2=$<br>$R_3=$ |
|----------------------------------------|----------------------------|----------------------------|
| $I_1$ , MA                             |                            |                            |
| Диапазон измерения $I_1$ , мА          |                            |                            |
| $\sigma_{I_1}$ , MA                    |                            |                            |
| $I_2$ , MA                             |                            |                            |
| Диапазон измерения $I_2$ , мА          |                            |                            |
| $\sigma_{I_2}$ , MA                    |                            |                            |
| $I_3$ , MA                             |                            |                            |
| Диапазон измерения I <sub>3</sub> , мА |                            |                            |
| $\sigma_{I_3}$ , MA                    |                            |                            |
| $I_0$ , MA                             |                            |                            |
| Диапазон измерения $I_0$ , мА          |                            |                            |
| $\sigma_{I_0}$ , MA                    |                            |                            |

Экспериментальные значения токов в цепи и их погрешности

#### Обработка результатов

1. Оцените погрешности  $\sigma$ , измерения токов  $I_1$ ,  $I_2$ ,  $I_3$  и  $I_0$ , используя формулу (3.10). Результаты запишите в табл. 3.4.

2. По результатам измерений токов  $I_1$ ,  $I_2$ ,  $I_3$  для каждого набора сопротивлений  $R_1, R_2, R_3$  рассчитайте суммарную силу тока  $I_\Sigma$  в цепи:

$$
I_{\Sigma} = I_1 + I_2 + I_3,\tag{3.16}
$$

и оцените её погрешность

$$
\sigma_{I_{\Sigma}} = \sqrt{\sigma_{I_1}^2 + \sigma_{I_2}^2 + \sigma_{I_3}^2} \,. \tag{3.17}
$$

(погрешность суммы прямо измеренных величин).

Результаты запишите в табл. 3.5.

Таблица 3.5.

#### Вычисленные значения силы токов в цепи и их погрешности

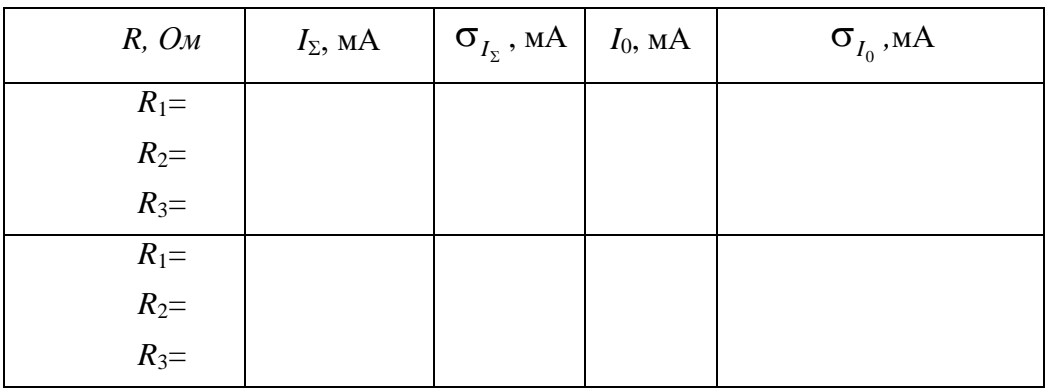

3. Сравните измеренную  $I_0$  и рассчитанную суммарную  $I_\Sigma$  силы тока и сделайте вывод о выполнении первого правила Кирхгофа.

### б) Проверка второго правила Кирхгофа

#### Измерения

1. Соберите электрическую цепь, принципиальная схема которой представлена на рис. 3.11. Для измерения напряжений используется мультиметр M9803R, для измерения силы тока - мультиметр M830B. Используйте те же резисторы, что при проверке первого правила Кирхгофа (один из вариантов).

2. После проверки схемы преподавателем включите блок питания и увеличивайте напряжение до 15-20 В. Следите, чтобы показания силы тока  $I_0$  в цепи на стрелочном амперметре не превысили предельного значения.

3. Поочередно подключая вольтметр к блоку питания и резисторам, измерьте падения напряжения  $U_0$ ,  $U_1$ ,  $U_2$ ,  $U_3$  на них (меняя при необходимости предел измерения вольтметра). Обратите внимание, изменяется ли при таких подключениях сила тока в цепи.

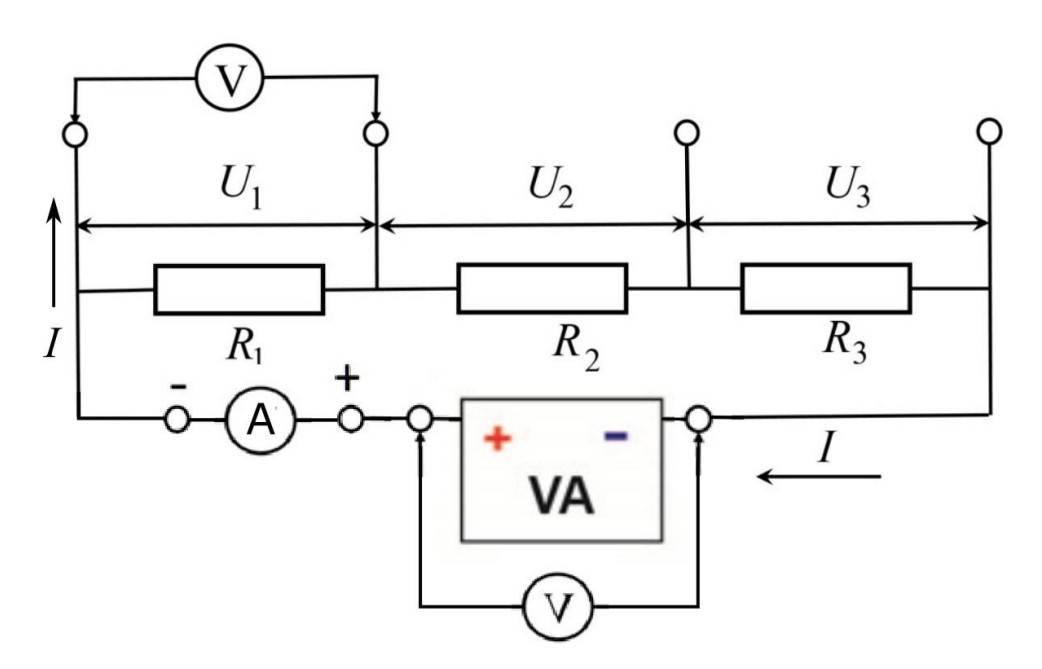

Рис. 3.11. Принципиальная схема электрической цепи для проверки второго правила Кирхгофа.

Результаты измерений напряжений и силы тока запишите в табл. 3.6.

Таблица 3.6.

| и ил погрешности                  |        |  |  |  |  |  |  |
|-----------------------------------|--------|--|--|--|--|--|--|
|                                   | $R_1=$ |  |  |  |  |  |  |
| Параметр                          | $R_2=$ |  |  |  |  |  |  |
|                                   | $R_3=$ |  |  |  |  |  |  |
| $U_1, B$                          |        |  |  |  |  |  |  |
| Диапазон измерения $U_1, {\bf B}$ |        |  |  |  |  |  |  |
| $\sigma_{_{U_1}}$ , B             |        |  |  |  |  |  |  |
| $U_2$ , B                         |        |  |  |  |  |  |  |
| Диапазон измерения $U_2$ , В      |        |  |  |  |  |  |  |
| $\sigma_{U_2}$ , B                |        |  |  |  |  |  |  |
| $U_3$ , B                         |        |  |  |  |  |  |  |
| Диапазон измерения $U_3$ , В      |        |  |  |  |  |  |  |
| $\sigma_{U_3}$ , B                |        |  |  |  |  |  |  |
| $U_0$ , B                         |        |  |  |  |  |  |  |
| Диапазон измерения $U_0$ , В      |        |  |  |  |  |  |  |
| $\sigma_{U_0}$ , B                |        |  |  |  |  |  |  |
| $I_0$ , mA                        |        |  |  |  |  |  |  |
| Диапазон измерения $I_0$ , mA     |        |  |  |  |  |  |  |
| $\sigma_I$ , mA                   |        |  |  |  |  |  |  |

**Экспериментальные и расчетные значения напряжений в цепи ии ости** 

#### Обработка результатов

1. Оцените погрешности  $\sigma_{U_1}$  измерения напряжений  $U_0$ ,  $U_1$ ,  $U_2$ ,  $U_3$ мультиметром М9803R, используя табл. 3.2. Результаты запишите в табл. 3.7. Оцените погрешность  $\sigma_l$  измерения силы тока в цепи мультиметром М830В.

2. Рассчитайте суммарное падение напряжения  $U_{\Sigma}$  на сопротивлениях

$$
U_{\Sigma} = U_1 + U_2 + U_3,\tag{3.18}
$$

и оцените его погрешность

$$
\sigma_{U_{\Sigma}} = \sqrt{\sigma_{U_1}^2 + \sigma_{U_{21}}^2 + \sigma_{U_{31}}^2} \,. \tag{3.19}
$$

3. Зная номинальные значения сопротивлений  $R_1$ ,  $R_2$ ,  $R_3$  резисторов и силу тока в цепи, рассчитать суммарное падение напряжения по формуле:

$$
U_{IR} = (R_1 + R_2 + R_3) \cdot I = R_{\Sigma} \cdot I. \tag{3.20}
$$

Считая, что номиналы сопротивлений указаны с точностью 5%, оцените погрешность сопротивления цепи по формуле:

$$
\sigma_{R_{\Sigma}} = \sqrt{\sigma_{R_1}^2 + \sigma_{R_{21}}^2 + \sigma_{R_{31}}^2} = 0.05\sqrt{R_1^2 + R_2^2 + R_3^2}
$$
 (3.21)

(погрешность суммы прямо измеренных величин).

Оцените погрешность падения напряжения по формуле:

$$
\sigma_{U_{IR}} = R_{\Sigma} \cdot I \sqrt{\left(\frac{\sigma_{R_{\Sigma}}}{R_{\Sigma}}\right)^{2} + \left(\frac{\sigma_{I}}{I}\right)^{2}}
$$
(3.22)

(погрешность произведения независимо измеренных величин).

4. Сравните измеренное  $U_0$  и рассчитанные падения напряжения  $U_{\Sigma}$  и UIR и сделайте вывод о выполнении второго правила Кирхгофа.

#### Упражнение  $3.$ Измерение вольтамперной характеристики нелинейного элемента

В данном упражнении измеряется ВАХ полупроводникового р-п перехода в светодиоде на постоянном токе. Чтобы не работать на обратной вет-

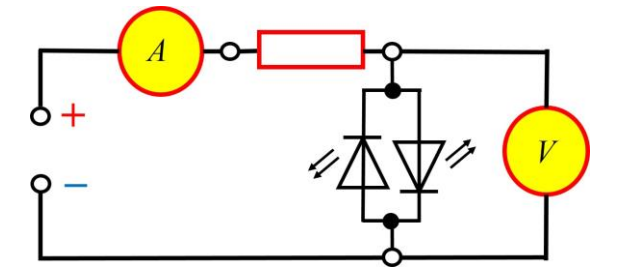

Рис. 3.12. Схема для измерения вольтамперной характеристики светодиода.

ви ВАХ и избежать пробоя используются светодиода, два светодиода, подключенных параллельно, навстречу друг другу. В этом случае проводятся измерения тольположительной KO ветви **BAX** ДВУХ светодиодов (рис. 3.12).

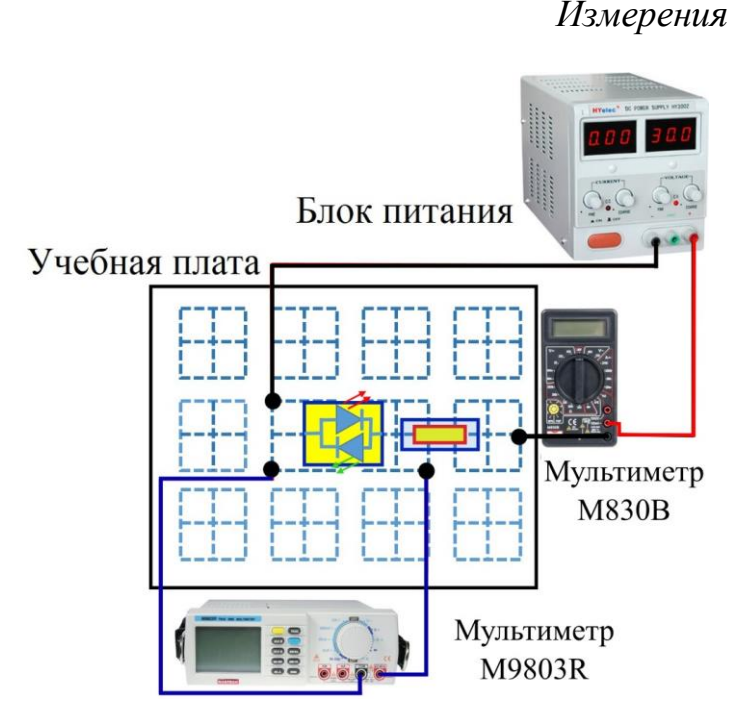

Рис. 3.13. Блок-схема соединения элементов схемы для выполнения упражнения 3.

1. Соберите схему для измерения ВАХ (рис. 3.12). Блок схема соединения элементов представлена на рис. 3.13. Дополнительный резистор *R* **= 6,8 кОм**, включенный последовательно со светодиодами, необходим для ограничения максимальной силы тока, что позволяет подавать на схему любое напряжение от  $-15$  до  $+15$  В. При непосредственном подключении светодиода к источнику тока он может сгореть. Наличие такого ограничительного сопротивления, как пра-

вило, обязательно при включении в цепь любых нелинейных элементов. В качестве амперметра используется мультиметр **M830B**. Установите его в режим измерения постоянного тока с начальным пределом измерения **200 мА**. Впоследствии можно будет перейти **на более чувствительный предел измерения**.

2. **После того, как преподаватель проверит собранную схему, можно подключить блок питания**. Меняя напряжение на блоке питания, измерьте силу тока *I* через один из светодиодов и напряжение *U* на нем. Второй светодиод будет заперт, ток через него протекать не будет. Напряжение питания надо регулировать, устанавливая ток в цепи от 0 до 4 мА с шагом 0,1-1 мА (выбирается из условия четкого представления хода ВАХ на всех ее участках). Результаты измерений запишите в табл. 3.7.

3. Напряжение на блоке питания **уменьшите до «0»**. Поменяйте полярность подключения источника питания, амперметра и вольтметра. Аналогично п.2 снимите ВАХ для второго светодиода.

4. Напряжение на блоке питания **уменьшите до «0»**. Разберите схему.

### *Обработка результатов*

1. Оцените погрешности  $\sigma_U$  измерения напряжений мультиметром **M9803R**.

2. Оцените погрешности *I* измерения тока мультиметром **M830B**. Результаты запишите в табл. 3.7.

3. Постройте на одном графике (в первой координатной четверти) зависимости  $I(U)$  для обоих светодиодов. Отметьте на кривых цвет свечения светодиодов. Сравните с рис. 3.4.

Таблица 3.7.

| Цвет<br>светодиода | $\mathcal{N}$  | U, B | Диапазон<br>измерения<br>U, B | $\sigma_U$ , B | I, MA | Диапазон<br>измерения I,<br>мA | $\sigma_{I}$ , MA |
|--------------------|----------------|------|-------------------------------|----------------|-------|--------------------------------|-------------------|
|                    |                |      |                               |                |       |                                |                   |
|                    | 2              |      |                               |                |       |                                |                   |
|                    | $\cdots$       |      |                               |                |       |                                |                   |
|                    | 10             |      |                               |                |       |                                |                   |
|                    |                |      |                               |                |       |                                |                   |
|                    | $\overline{2}$ |      |                               |                |       |                                |                   |
|                    | $\cdots$       |      |                               |                |       |                                |                   |
|                    | 10             |      |                               |                |       |                                |                   |

**Значения силы тока и напряжения для ВАХ на светодиодах**

### **Основные итоги работы**

*В результате выполнения лабораторной работы должны быть освоены методы измерения силы тока и напряжения в цепях постоянного тока, методы оценивания приборных погрешностей, проведена экспериментальная проверка выполнения правил Кирхгофа, экспериментально исследованы вольтамперные характеристики различных элементов.*

### **По окончании работы необходимо привести рабочее место в исходное состояние!**

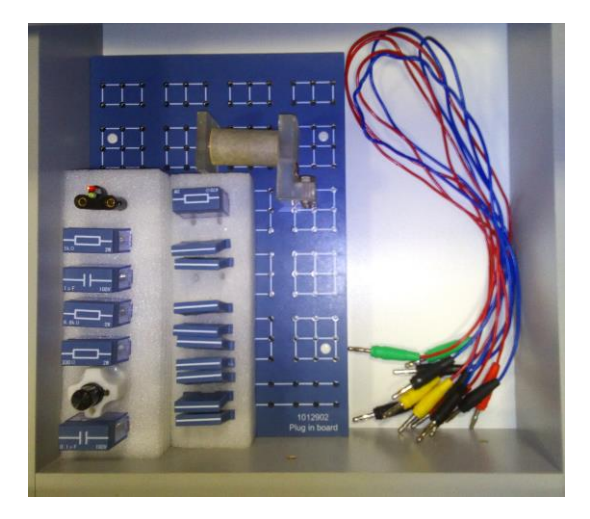

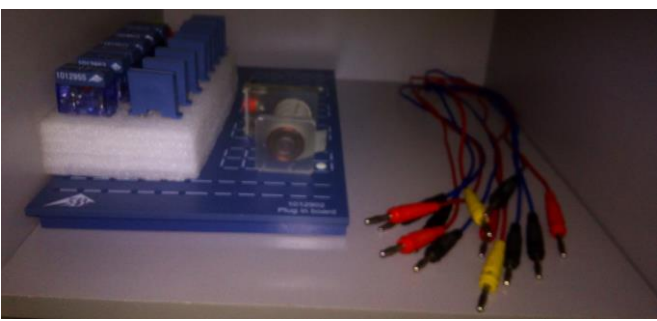

#### Контрольные вопросы

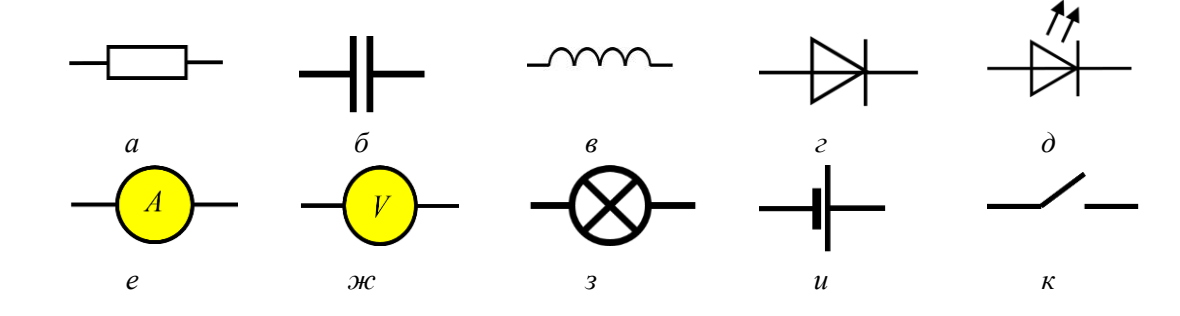

1. Назовите элементы электрических цепей:

- 2. Укажите все возможные контуры для схемы на рис. 3.10. Запишите второе правило Кирхгофа для всех контуров.
- 3. Нарисуйте все возможные контуры для схем на рис. 3.11, считая, что все приборы реальные (имеют определенное внутреннее сопротивление). Запишите второе правило Кирхгофа для всех этих контуров.
- 4. Нарисуйте схему подключения шунта к амперметру (добавьте шунт к схеме на рис. 3.5). Если сопротивление амперметра 50 Ом, то какой шунт надо подключить, чтобы увеличить диапазон измерений силы тока в 10 раз? Каким стало сопротивление амперметра с шунтом?
- 5. Сформулируйте и запишите в рабочую тетрадь основные правила работы с амперметрами (см. стр. 6, 7).
- 6. Сформулируйте и запишите в рабочую тетрадь основные правила работы с вольтметрами (см. стр. 7, 8).
- 7. Сформулируйте и запишите в рабочую тетрадь основные правила работы со светодиодами (см. стр. 4, 5, 22, 23).
- 8. Рассчитайте силу тока в цепи на рис. 3.9, если сопротивление константанового провода  $R_{\text{npos}} \ll R$  ( $R = 470$  Ом и  $R = 330$  Ом), а напряжение на блоке питания 15 В. Это значение Вам надо будет сравнить с показаниями амперметра в упр. 1 в начале измерений.
- 9. Рассчитайте силу тока в цепи на рис. 3.13, если  $R = 6.8$  кОм.

#### Литература

- 1. Сквайрс Дж. Практическая физика. // Пер. с англ. М.: Мир, 1971, 246 с.
- Митин И.В., Русаков В.С. Анализ и обработка экспериментальных дан- $2.$ ных. М.: Физический факультет МГУ, 2012, 43 с.